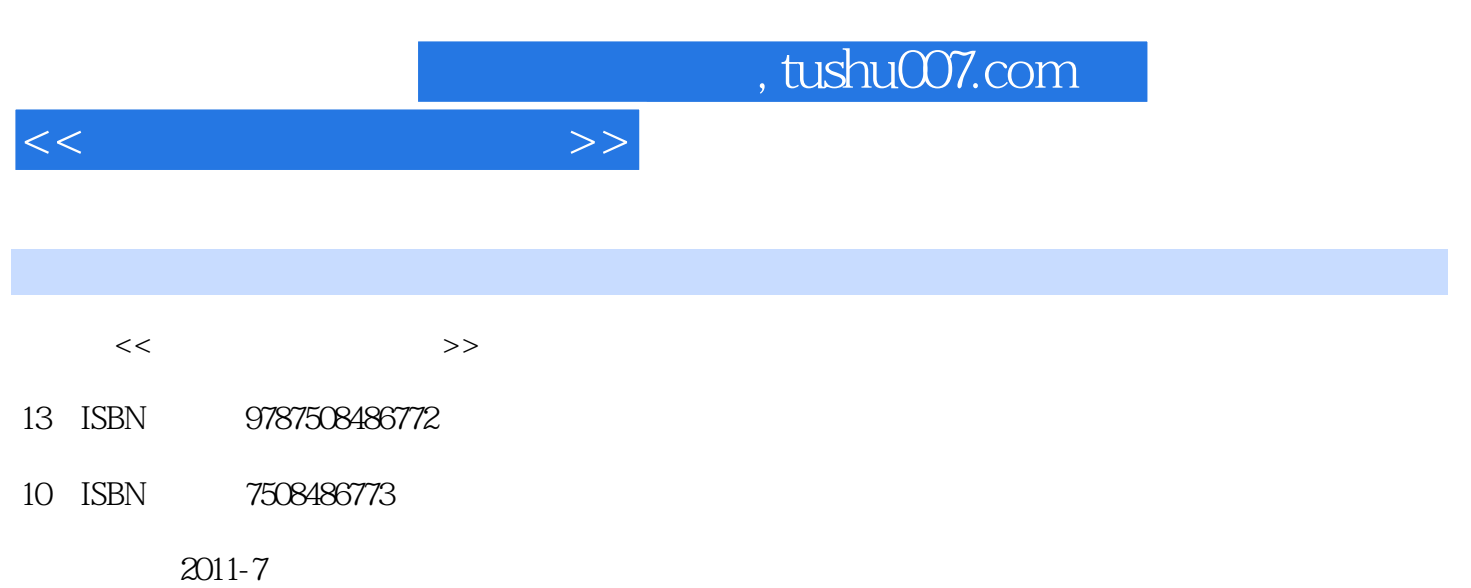

页数:235

PDF

更多资源请访问:http://www.tushu007.com

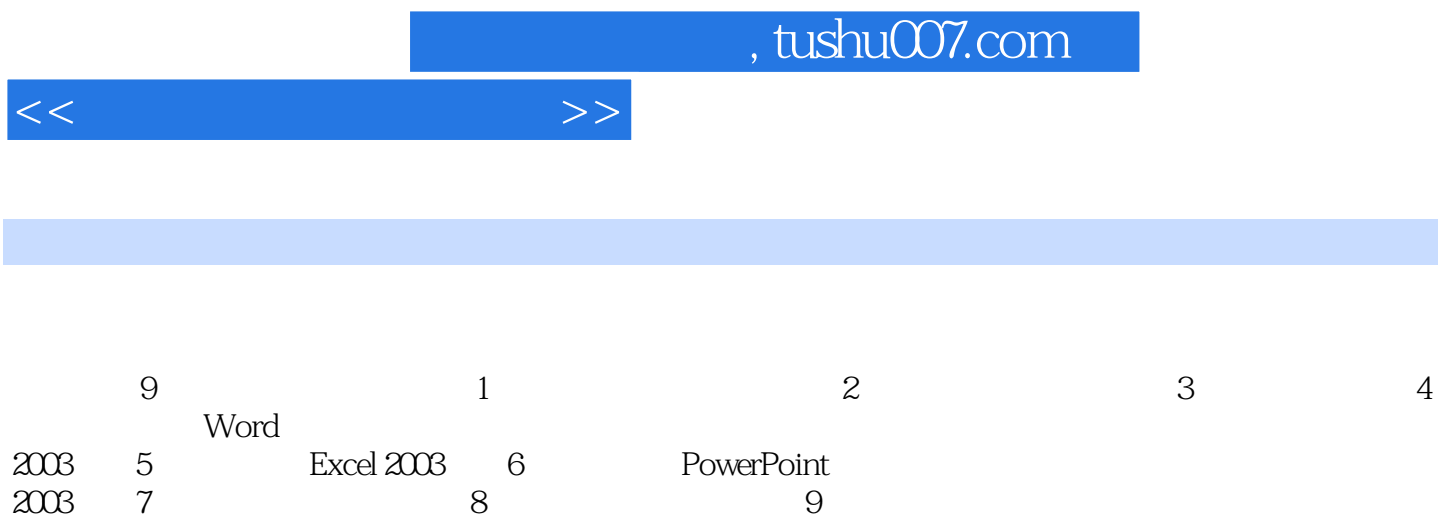

2003、第7章计算机网络基础、第8章多媒体技术基础、第9章信息系统安全。

 $<<\hspace{2.2cm}>>$ 

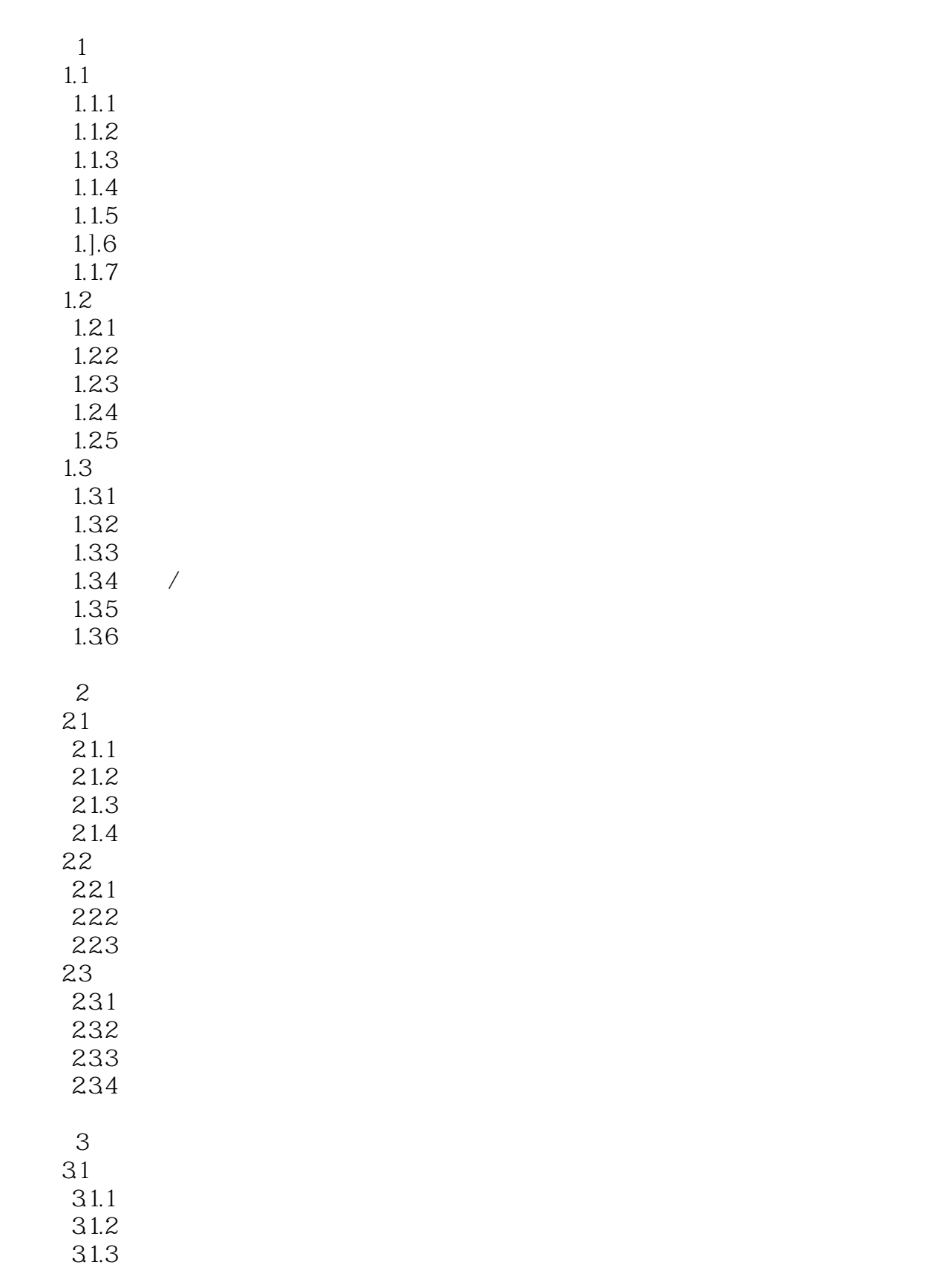

 $<<$ 

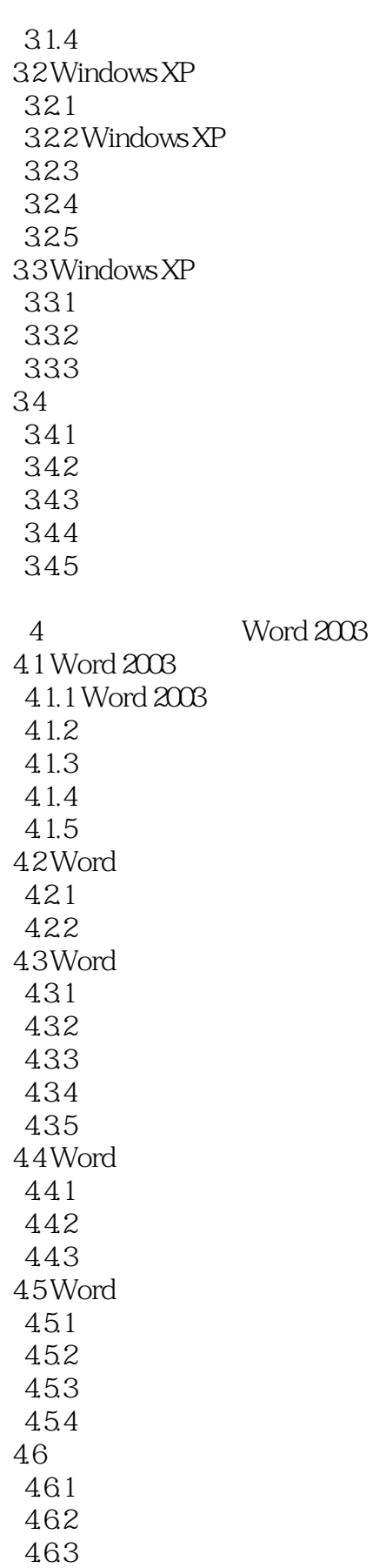

<<大学计算机基础教程>>

464

5 Excel 2003 5.1 Excel 2003  $5.1.1$  Excel 5.1.2 Excel  $5.1.3$  Excel  $52$  $5.21$ 5.22 5.23 5.24 5.3 5.31 5.32  $54$  $54.1$ 5.42 5.43 5.5  $5.5.1$ 5.5.2 553 5.6 5.6.1 5.62 5.63 5.64 565 5.66 5.7  $5.7.1$  $5.7.2$ 6<sup>d</sup> PowerPoint 2003 6.1 PowerPoint 2003 6.1.1 PowerPoint 6.1.2 PowerPoint 6.1.3 PowerPoint 6.1.4 6.1.5 62 6.2.1 6.22 63 631  $632$ 

 $<<$ 

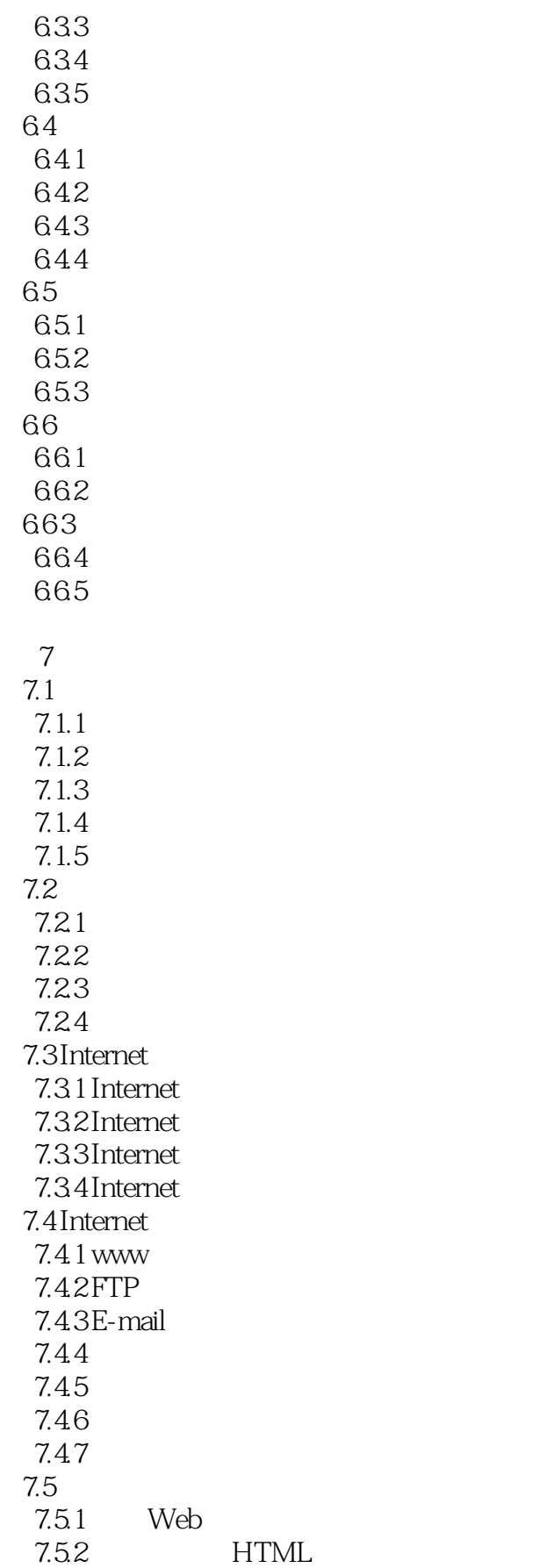

 $<<$ 

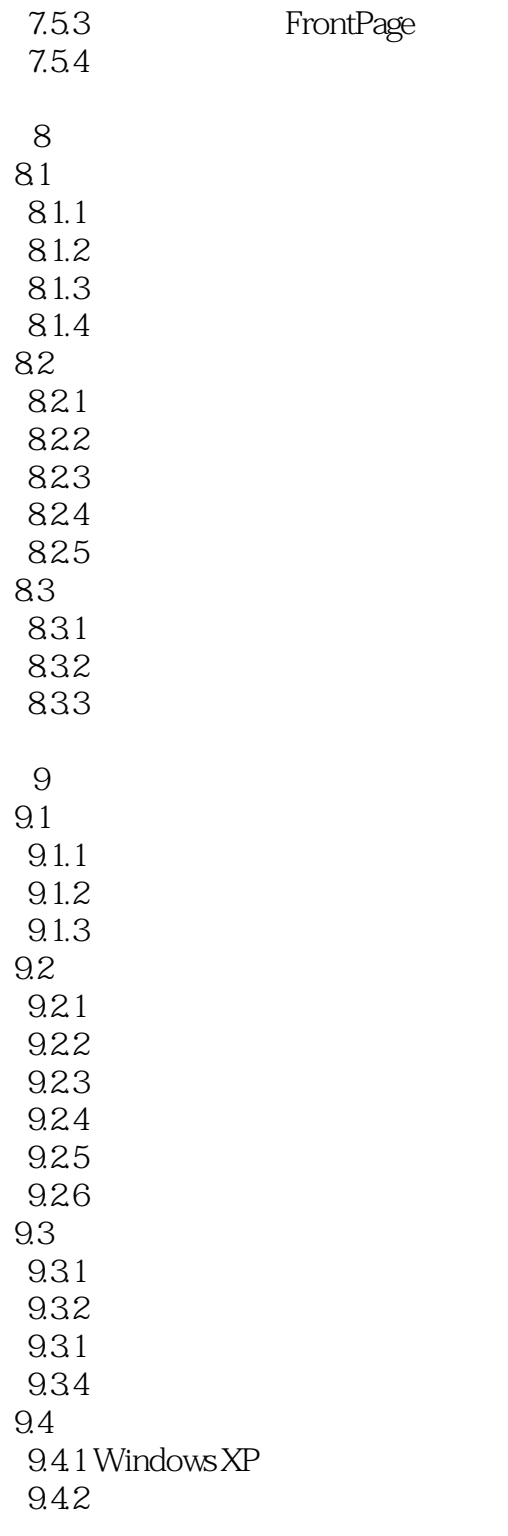

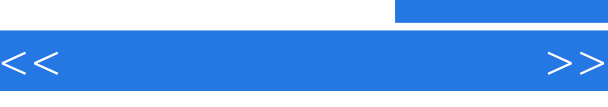

## ……

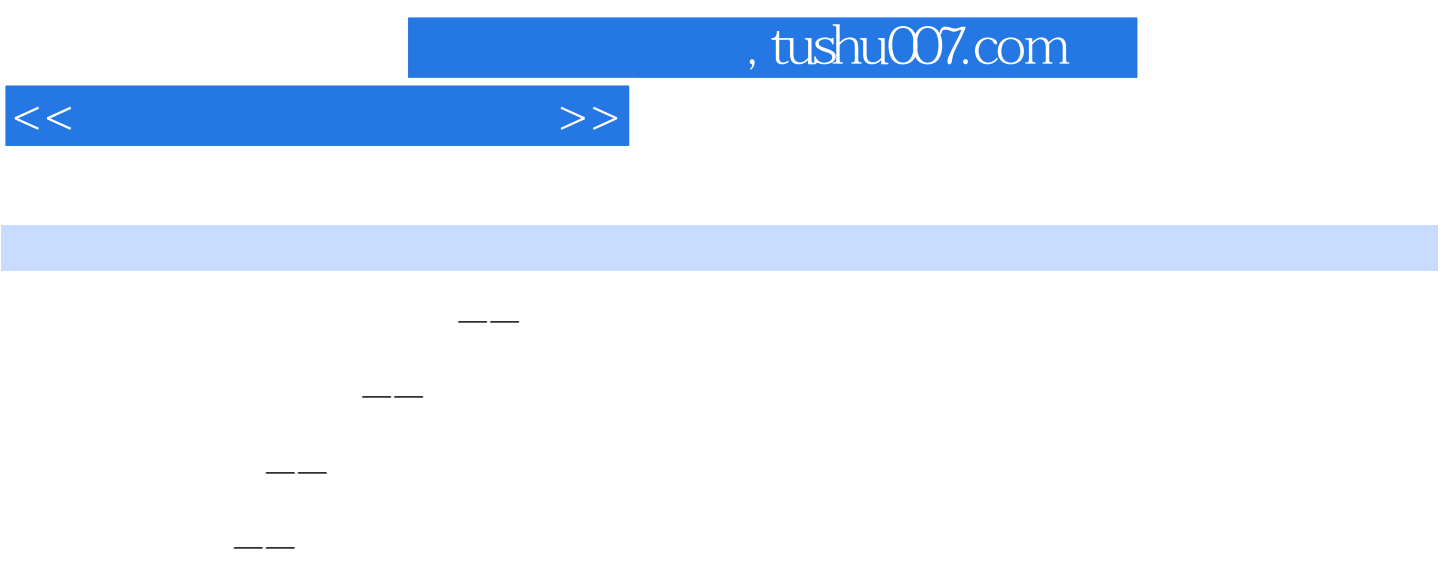

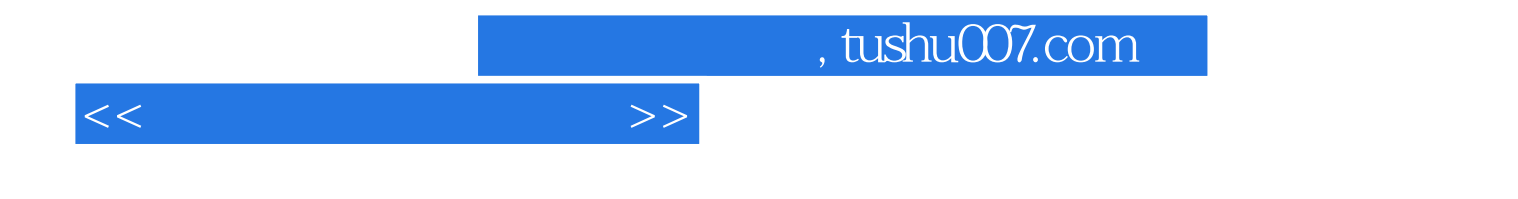

本站所提供下载的PDF图书仅提供预览和简介,请支持正版图书。

更多资源请访问:http://www.tushu007.com